Конкурс методических материалов среди стажировочных площадок по формированию и оценке функциональной грамотности обучающихся образовательных организаций Ханты-Мансийского автономного округа – Югры

Номинация: Лучшее управленческое решение, направленное на реализацию задач развития функциональной грамотности обучающихся в образовательной организации

Тема методической разработки: «Обучающий семинар «Использование ресурсов РЭШ при формировании и оценке математической грамотности на уроках математики в 9 классе»

Автор: Червинская Мария Викторовна, заместитель директора по УВР, учитель математики, муниципальное бюджетное общеобразовательное учреждение «Сургутская технологическая школа», город Сургут

### **ВВЕДЕНИЕ**

**Актуальность:** В 2021 года был введен обновленный Федеральный государственный стандарт начального, основного и среднего общего образования и уже с 1 сентября 2023 года все образовательные организации должны его реализовывать с 1 по 7 класс, а Федеральные образовательные программы с 1 по 11 класс. Новые документы предъявляют новые требования к результатам обучения. Неотъемлемым компонентом образовательного процесса становится формирование функциональной грамотности [1, 2, 3, 4, 5].

Не смотря на то, что в 2022 году учащиеся Российской Федерации были исключены из числа участников международного исследования PISA, учащиеся 9-10 классов (15 лет) приняли участие в федеральном и региональном исследовании по оценке уровня сформированности функциональной грамотности.

Согласно приказу департамента образования Администрации города Сургута от 08.09.2022 № 12-03-712/2 с изменениями от 28.10.2022 «Об утверждении плана мероприятий, направленных на формирование и оценку функциональной грамотности учащихся» одним из пунктов организационно-управленческой деятельности является использование банка заданий для оценки сформированности функциональной грамотности (РЭШ).

По результатам регионального мониторинга в МБОУ «СТШ» была выявлена **проблема** низкой активности педагогов по использованию ресурса РЭШ для формирования и оценки функциональной грамотности. Это было связано с тем, что многие педагоги считали использование данного ресурса неудобным и непонятным. В связи с чем появилась необходимость разработки инструкции по использованию банка задач РЭШ учителями математики на уроках.

**Инновационность:** Руководство пользователя, размещенное на сайте РЭШ, не отвечает подробно на возникающие в процессе работы с банком заданий у педагогов вопросы. Разработанная инструкция отражает процессы регистрации учителя, создания работ, регистрации участников работ, их тематическое содержание и возможность применения в курсе математики 9 класса, этапы проверки и оценивания работ [6].

**Цель:** повышение активности учителей математики 9 классов по использованию банка заданий РЭШ для формирования и оценки математической грамотности учащихся на уроках и во внеурочное время.

### **Задачи:**

1) Провести анализ затруднений, возникающих у педагогов при использовании банка заданий РЭШ;

2) Изучить Руководство пользователя банка заданий РЭШ;

3) Изучить содержание контрольно-измерительных материалов по математической грамотности для 9 классов;

4) Составить инструкцию для учителей математики 9 классов.

## **Планируемые результаты:**

1) проанализированы затруднения, возникающие у педагогов при работе с платформой РЭШ;

2) составлена классификация контрольно-измерительных материалов банка заданий РЭШ по математической грамотности для учащихся 9 классов;

3) составлена инструкция для учителей математики для работы с платформой.

## **ОСНОВНАЯ ЧАСТЬ**

**Формы и методы:** Для решения поставленных задач были использованы следующие методы: анкетирование, анализ руководства пользователя.

**Ресурсная обеспеченность:** Каждое рабочее место учителя МБОУ «СТШ» обеспечено персональным компьютером с выходом в интернет, поэтому ограничений в ресурсном обеспечении нет. Обучающий семинар можно провести дистанционно посредством видеоконференцсвязи, либо в очном режиме в кабинете или другом помещении, оснащенном средствами для демонстрации презентации.

Педагогам на обучающем семинаре предлагается к изучению следующий алгоритм действий:

1. В браузере открыть страницу РЭШ, выбрать вкладку Функциональная грамотность (Слайд 3, Приложение 1);

2. Переходим в окно авторизации, выбрать «Войти как учитель», указать логин и пароль от личного кабинета РЭШ, нажать кнопку войти. В окне Мероприятия нажать кнопку Создать мероприятие (Слайд 4, Приложение 1);

3. Для создания мероприятия нужно:

- указать название мероприятия;

- выбрать направление: Математическая грамотность;

- указать дату проведения;

- указать КИМ (контрольно-измерительный материал). Для этого выбрать класс и выбрать КИМ (Слайд 5, Приложение 1).

Именно на этом шаге возникает непонимание того, что же содержится в внутри КИМ, какова его сложность, на каком уроке и при изучении какой темы лучше дать это задание.

Были проанализированы все КИМ для 9 класса. На основании анализа была составлена классификационная таблица (Таблица 1), в которой описано основное содержание КИМ и указано, в какой теме или разделе курса алгебры или геометрии будет актуальным использование данного материала.

Таблица 1.

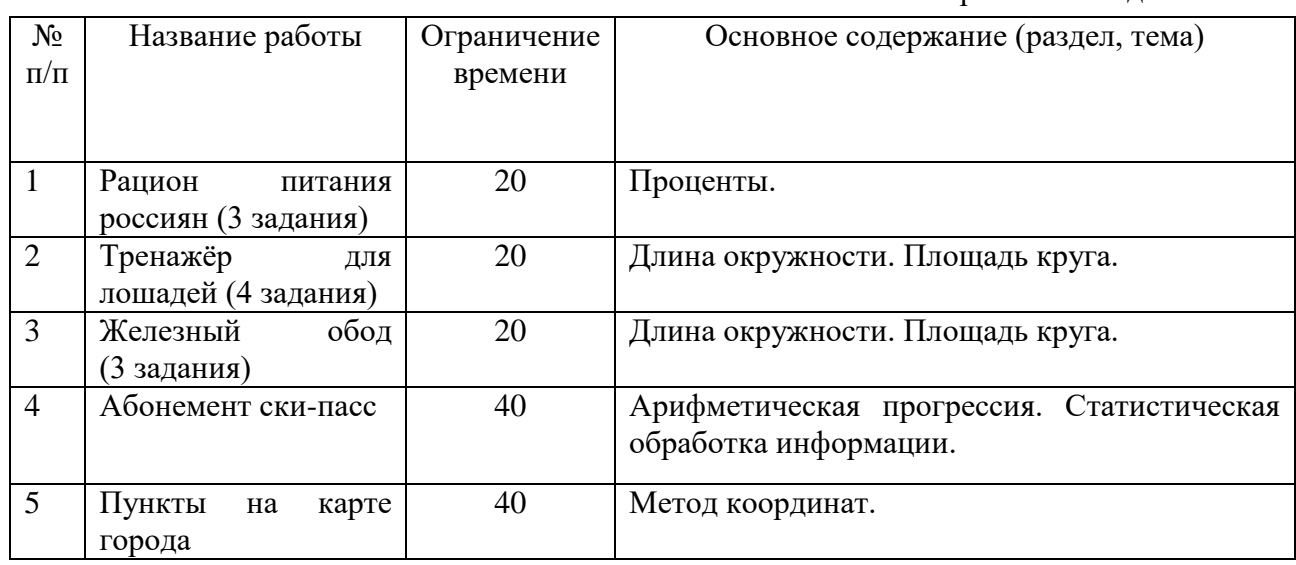

Описание КИМ по математической грамотности для 9 класса

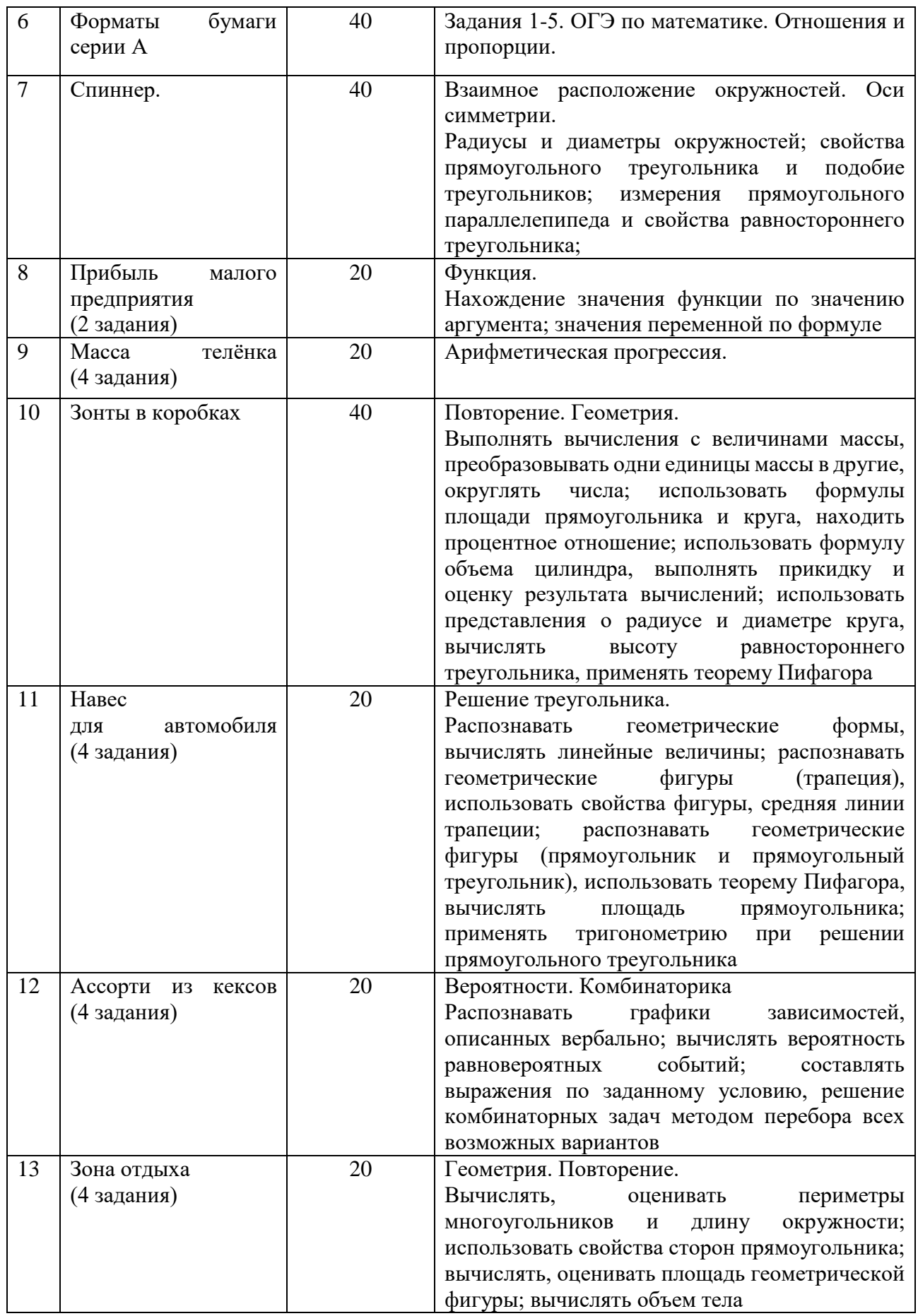

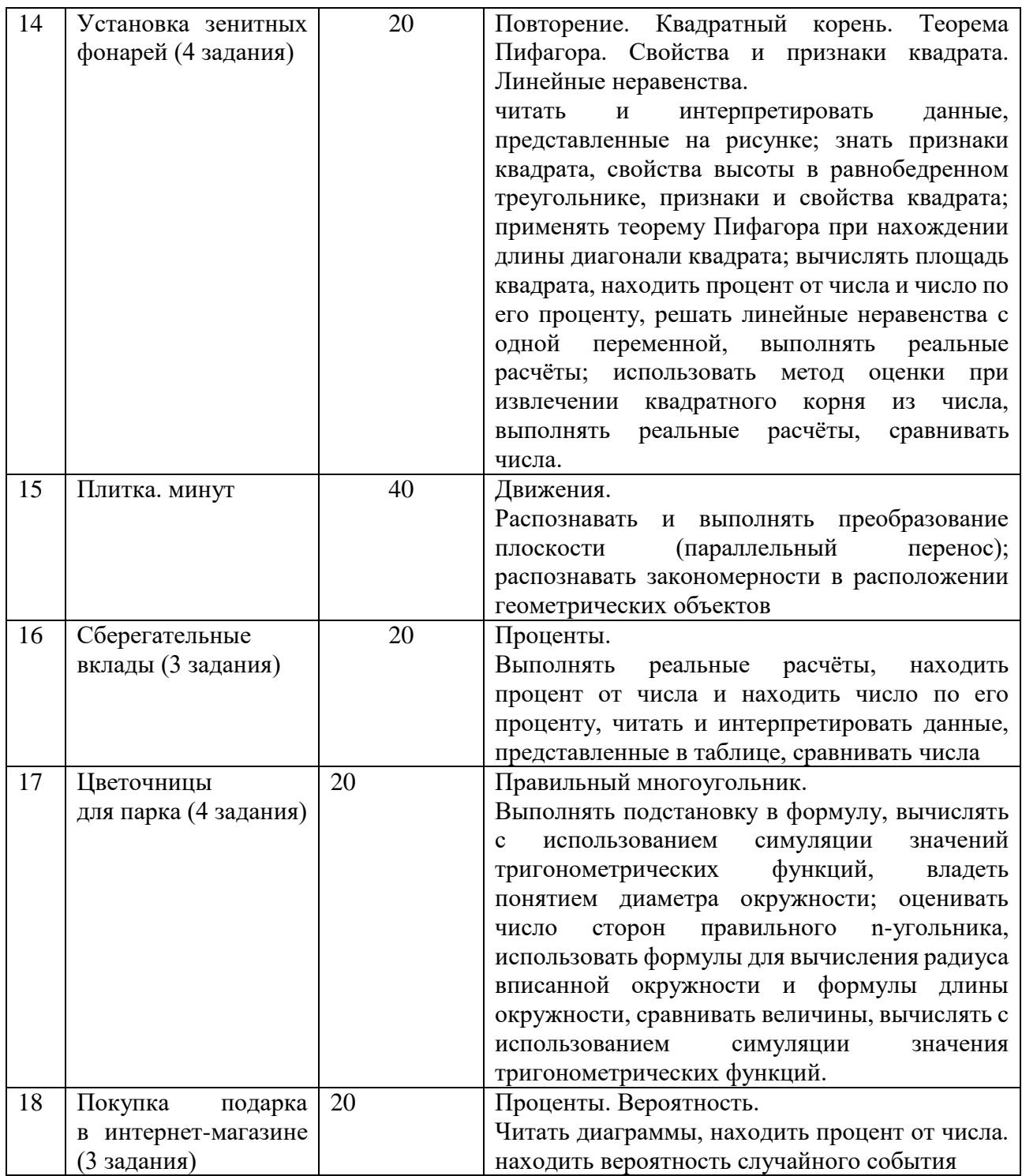

В списке работ также доступны 3 диагностические работы за 2020, 2021, 2022 годы, рассчитанные на 40 минут. Их можно использовать как входную, промежуточную или итоговую оценку уровня сформированности математической грамотности.

4. После выбора КИМ нажать Сохранить и указать классы, которым будет выдана работа. Для этого:

- нажать Добавить класс;

- указать наименование и количество учеников;

- нажать Сохранить;

- нажать Скачать коды доступа;

- открыть сформированную таблицу Excel с кодами доступа для учащихся (Слайд 10, Приложение 1).

5. В данной таблице необходимо заполнить персональные данные учащихся (фамилия, имя). Это удобно сделать, скопировав из электронного журнала список учащихся. После этого нужно раздать учащимся их индивидуальные коды. Код работы общий для всех учащихся, поэтому его можно указать на доске, если работа выполняется в классе, или написать в электронном журнале, если работа выполняется дома.

На данном этапе появляется возможность «посмотреть» задания. Нужно нажать на код мероприятия и войти как ученик по одному из индивидуальных кодов, поэтому удобно при указании численности учащихся указывать на одного ученика больше (Слайд 11, Приложение 1).

На пример одного из КИМ «Тренажер для лошадей» можно рассмотреть предлагаемые виды заданий: выбор одного варианта из нескольких предложенных, свой ответ, задание на соответствие – все эти задания проверяются системой в автоматическом режиме (Слайд 12, Приложение 1). Задания с развернутым ответом требуют экспертной проверки учителем. Для этого у каждого КИМ есть Лист оценивания (Слайд 13, Приложение 1).

6. После проведения работы можно увидеть прогресс выполнения и провести экспертизу развернутых ответов при необходимости. При нажатии кнопки Скачать результаты формируется таблица Excel, в которой указаны личные данные учеников, сумма набранных баллов, максимальный балл, процент выполнения и уровень сформированности функциональной грамотности.

## **ЗАКЛЮЧЕНИЕ**

**Эффективность и результативность:** В процессе работы над созданием инструкции был подробно изучен инструментарий банка заданий РЭШ, изучены проблемы педагогов при работе с банком заданий, предложены пути решения возникающих трудностей, разработана исчерпывающая инструкция по работе с ресурсами РЭШ по формированию и оценке уровня сформированности математической грамотности на уроках математики в 9 классах.

**Практическая значимость, транслируемость, тиражируемость:** Данный обучающий семинар был представлен коллегам в рамках деятельности стажировочной площадки «Формирование и оценка функциональной грамотности учащихся в условиях обновления ФГОС НОО и ООО» на уровне образовательной организации учителям математики на заседании предметно-проблемной лаборатории учителей математики и информатики, на городском марафоне по формированию и оценке функциональной грамотности, на заседании городского методического объединения учителей математики и получил положительные отзывы.

## **СПИСОК ИСПОЛЬЗОВАННОЙ ЛИТЕРАТУРЫ**

1. Федеральный закон от 29 декабря 2012 года № 273-ФЗ «Об образовании в Российской Федерации» (с изменениями);

2. Приказ Министерства просвещения РФ от 31.05.2021 № 287 «Об утверждении федерального государственного образовательного стандарта основного общего образования»

3. Приказ Министерства просвещения РФ от 16.11.2022 № 993 «Об утверждении федеральной образовательной программы основного общего образования»

4. Письмо Министерства просвещения РФ от 15.02.2022 № А3-113/03 «О направлении методических рекомендаций»

5. Информационное письмо Департамента государственной политики и управления в сфере общего образования Министерства просвещения РФ от 16.01.2023 № 03-68 «О введении федеральных основных общеобразовательных программ»

6. Инструкция пользователя банка заданий по функциональной грамотности РЭШ <https://resh.edu.ru/instruction> (актуальная дата обращения: 20.04.2023)

### **ПРИЛОЖЕНИЯ**

## Приложение 1 Презентация к выступлению на семинаре

Муниципальное бюджетное общеобразовательное учреждение «Сургутская технологическая школа»

Использование ресурсов РЭШ при формировании и оценке математической грамотности на уроках математики в 9 классе

> Мария Викторовна Червинская. заместитель директора по учебно-воститательной работе, учитель математики

Сургут, 2023

Муниципальное бюджетное общеобразовательное учреждение «Сургутская технологическая школа»

**PISA** 

В новых образовательных стандартах особое внимание уделяется функциональной грамотности как приоритетной задаче.

Функциональная грамотность - это способность человека использовать приобретаемые в течение жизни знания для решения широкого диапазона жизненных задач в различных сферах человеческой деятельности, общения и социальных отношений (математическая, естественнонаучная, читательская и другие). Индикатором качества образования в части формирования функциональной грамотности является международное исследование PISA.

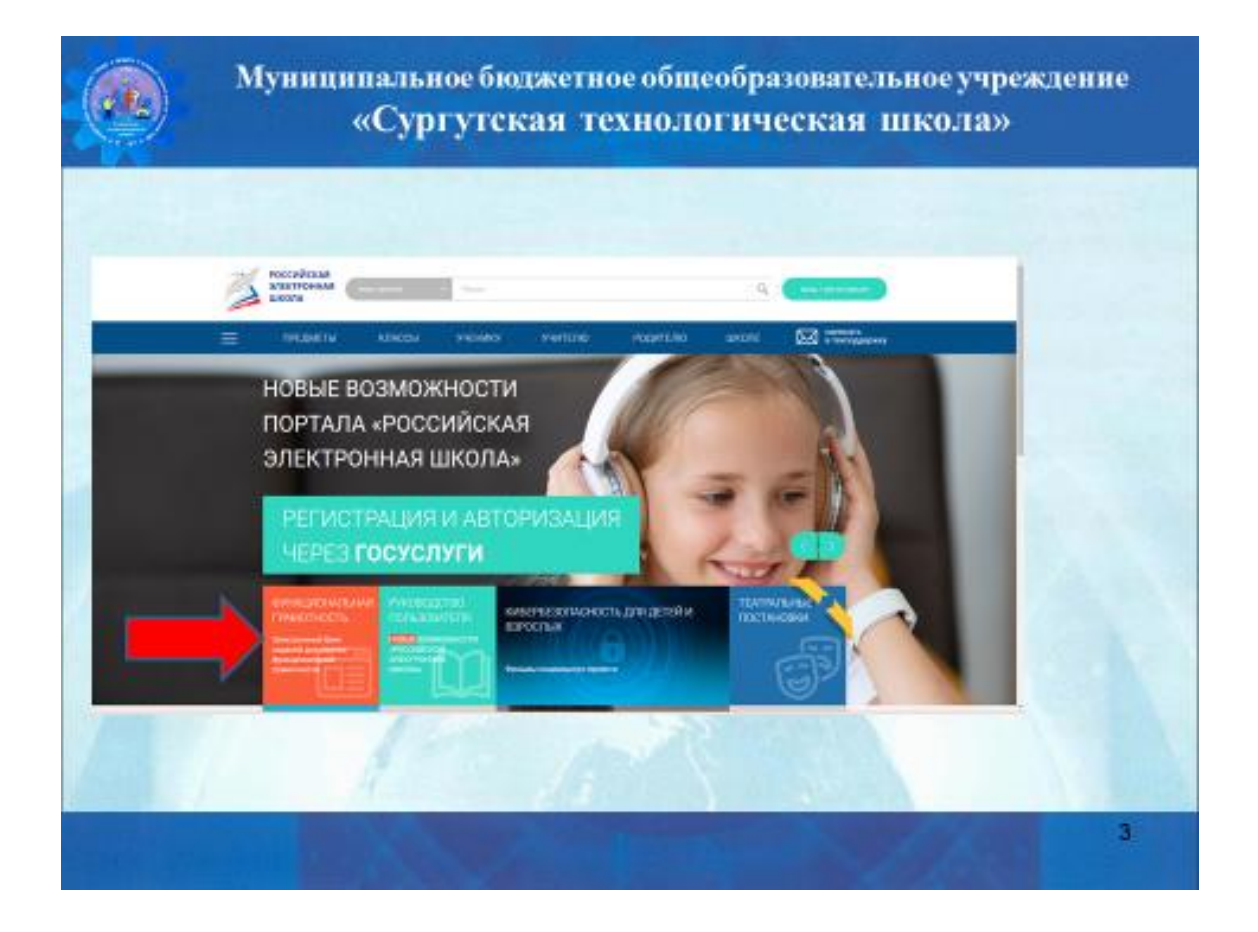

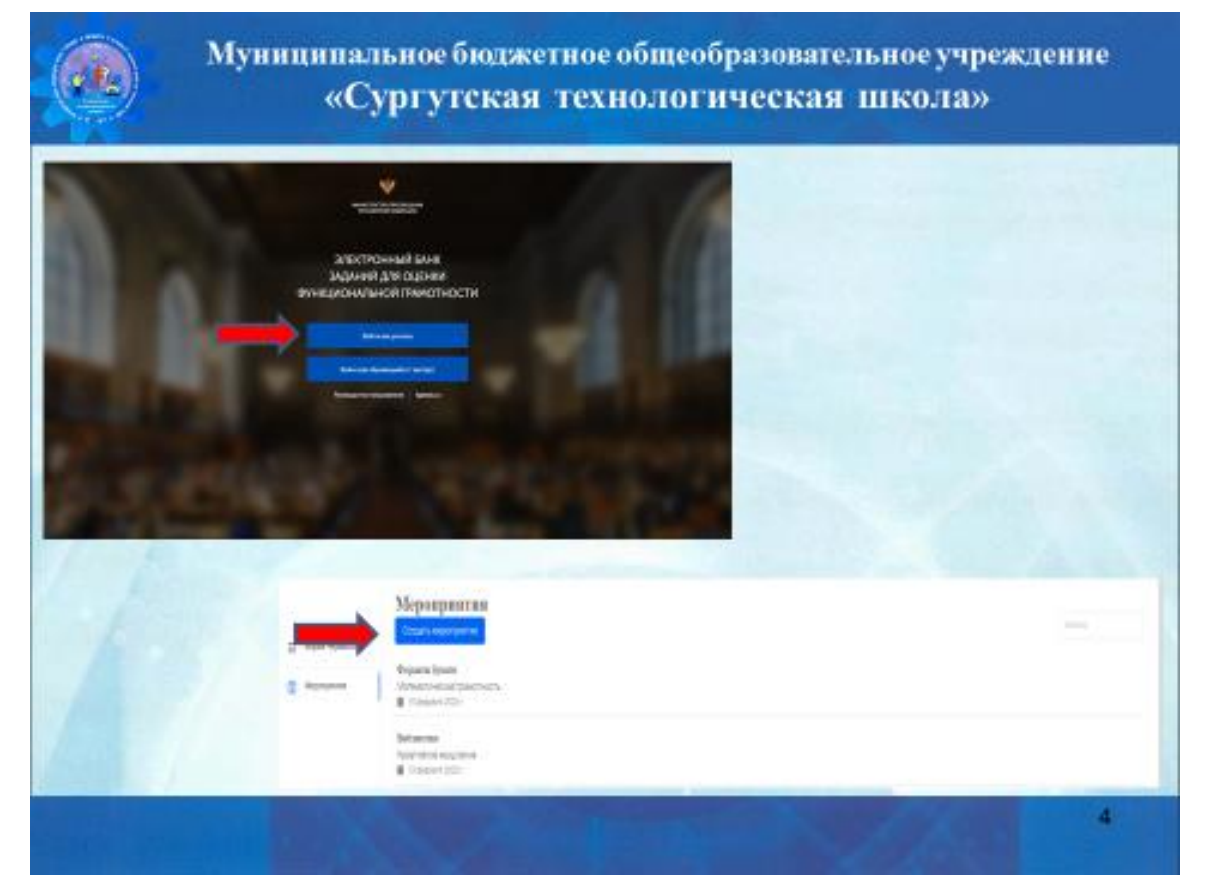

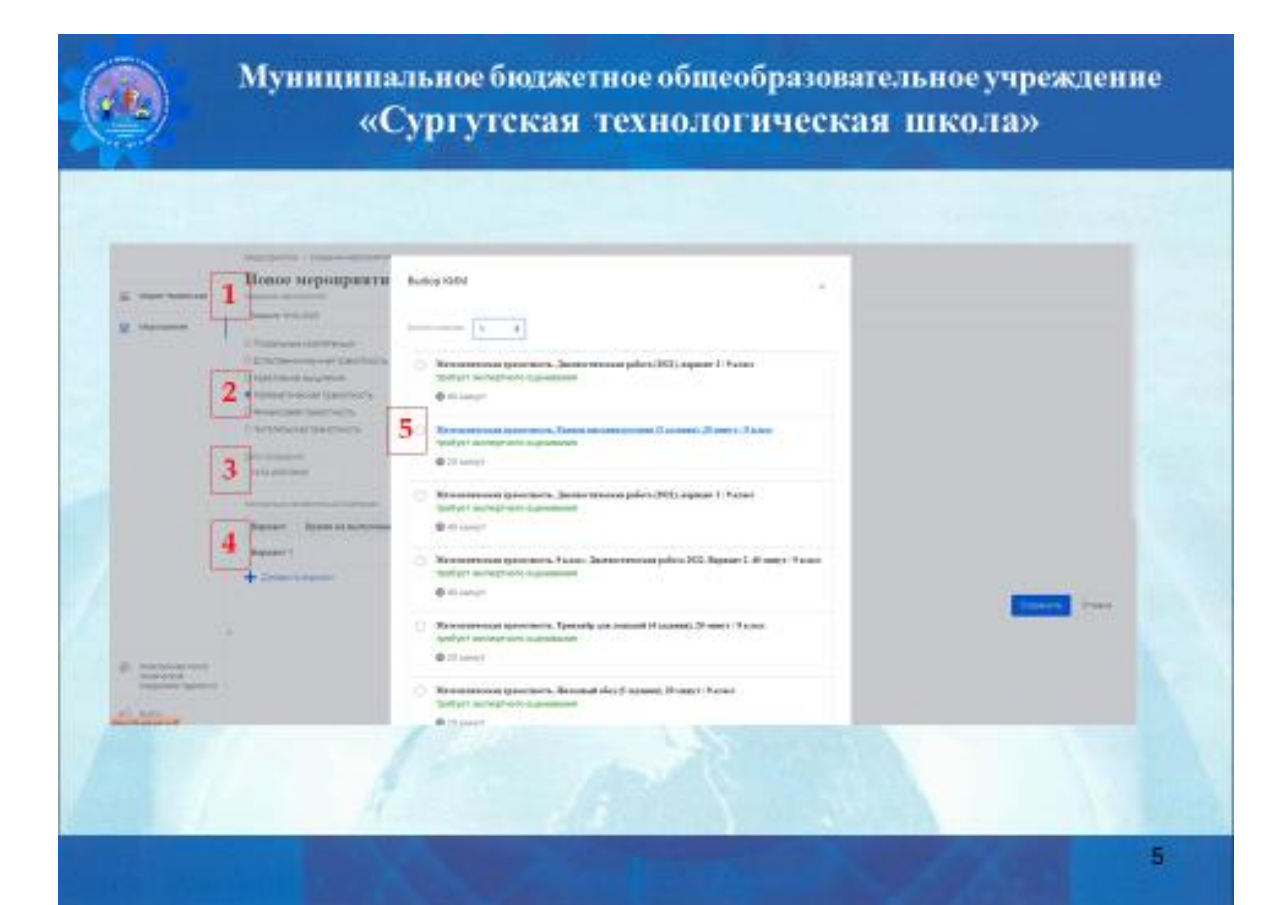

оĦ

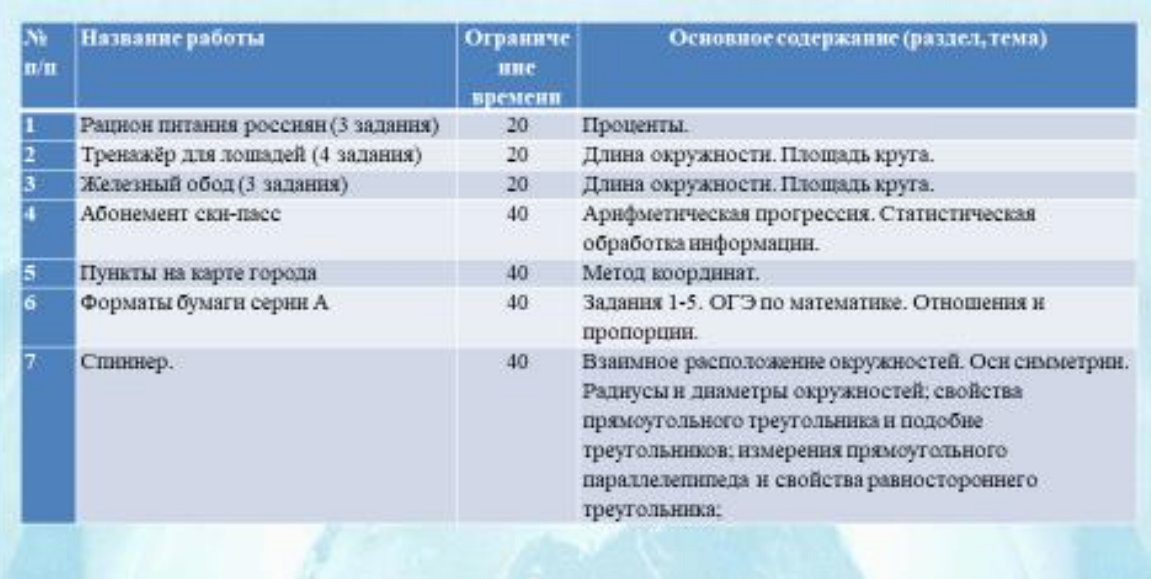

 $\mathbf{6}$ 

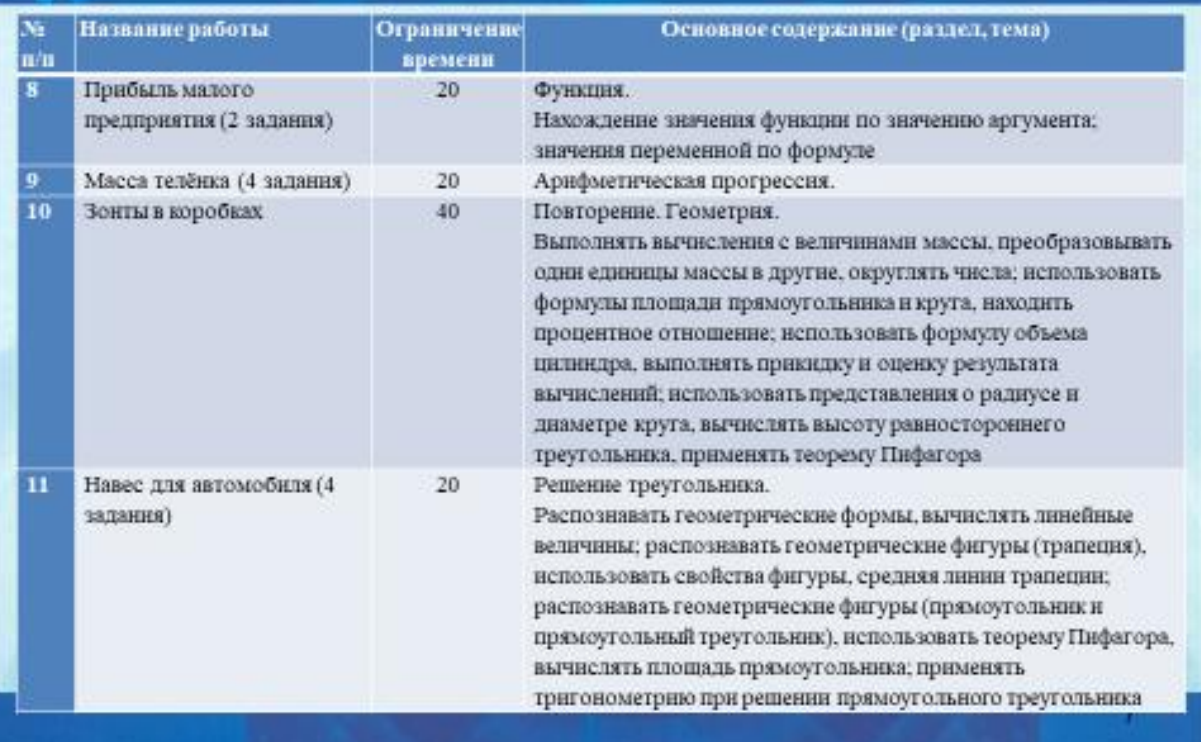

# Муниципальное бюджетное общеобразовательное учреждение «Сургутская технологическая школа»

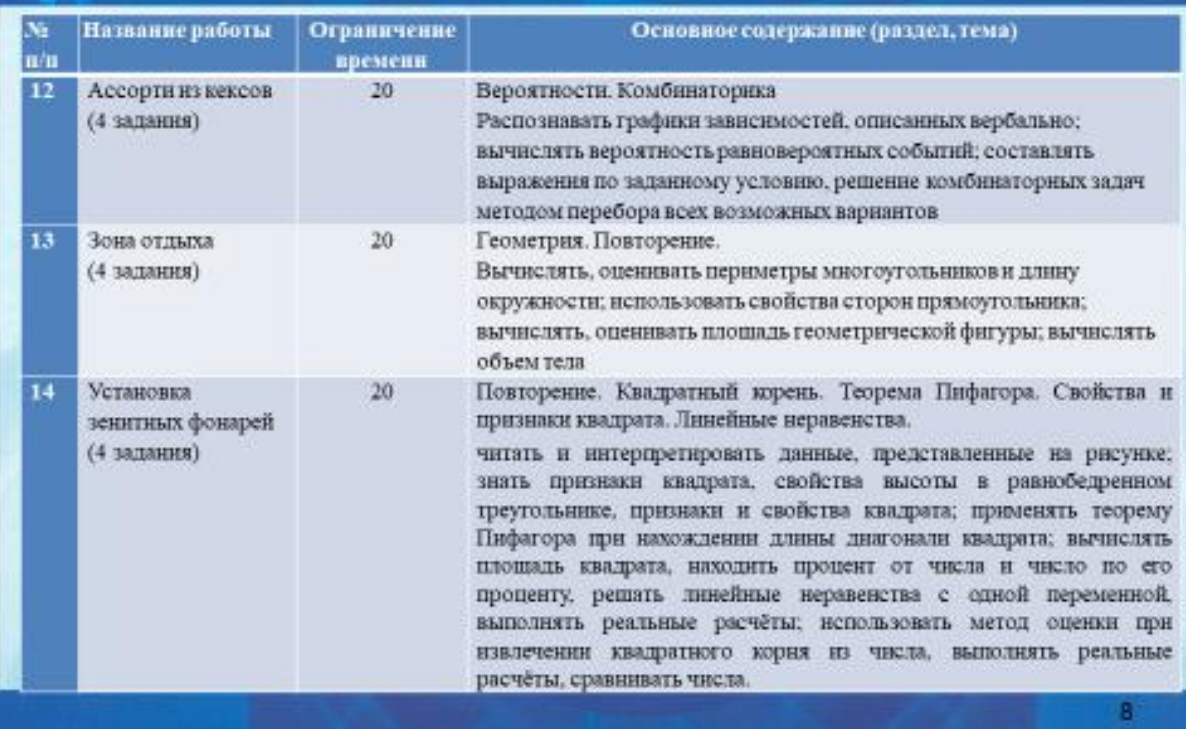

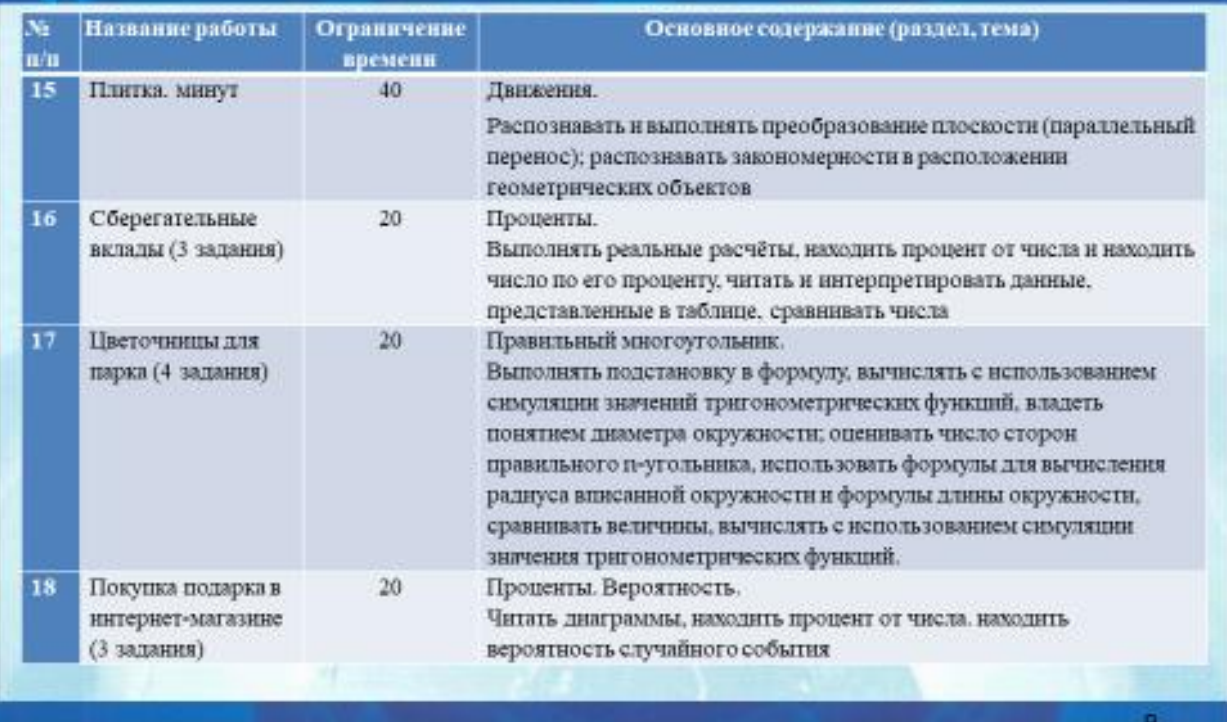

Муниципальное бюджетное общеобразовательное учреждение «Сургутская технологическая школа»

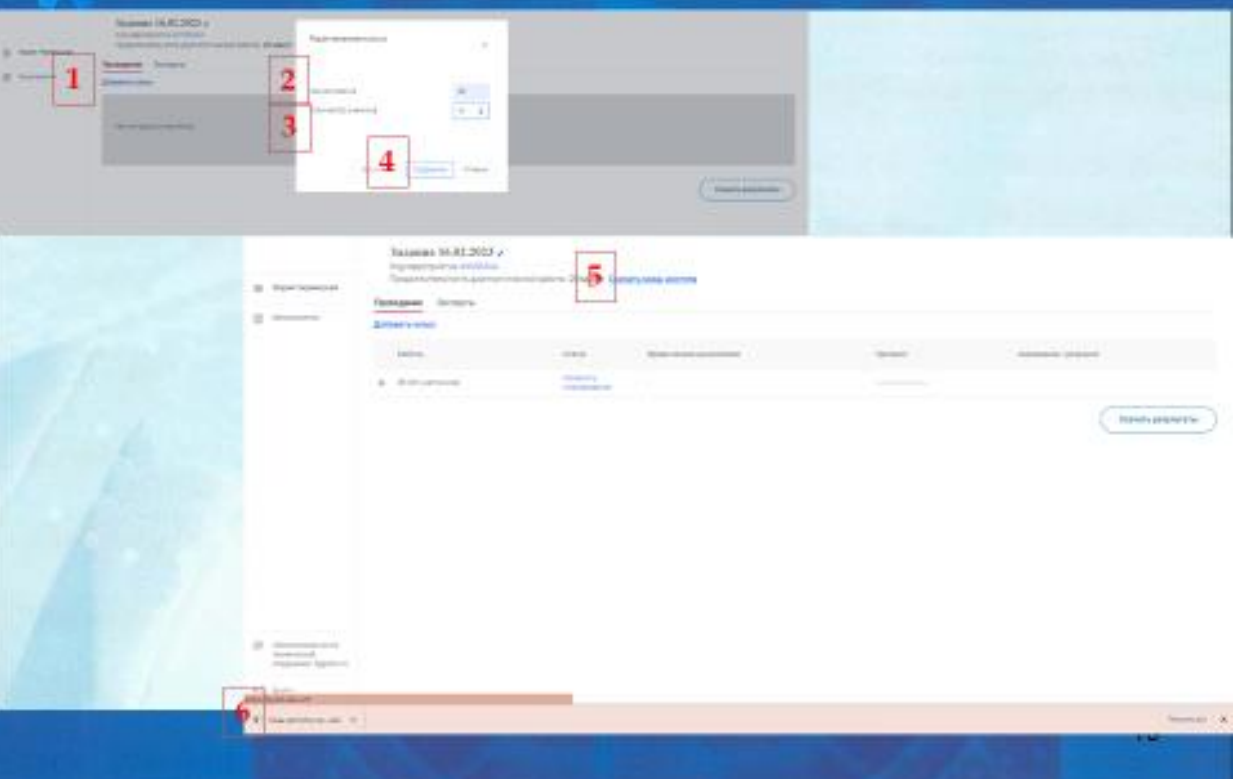

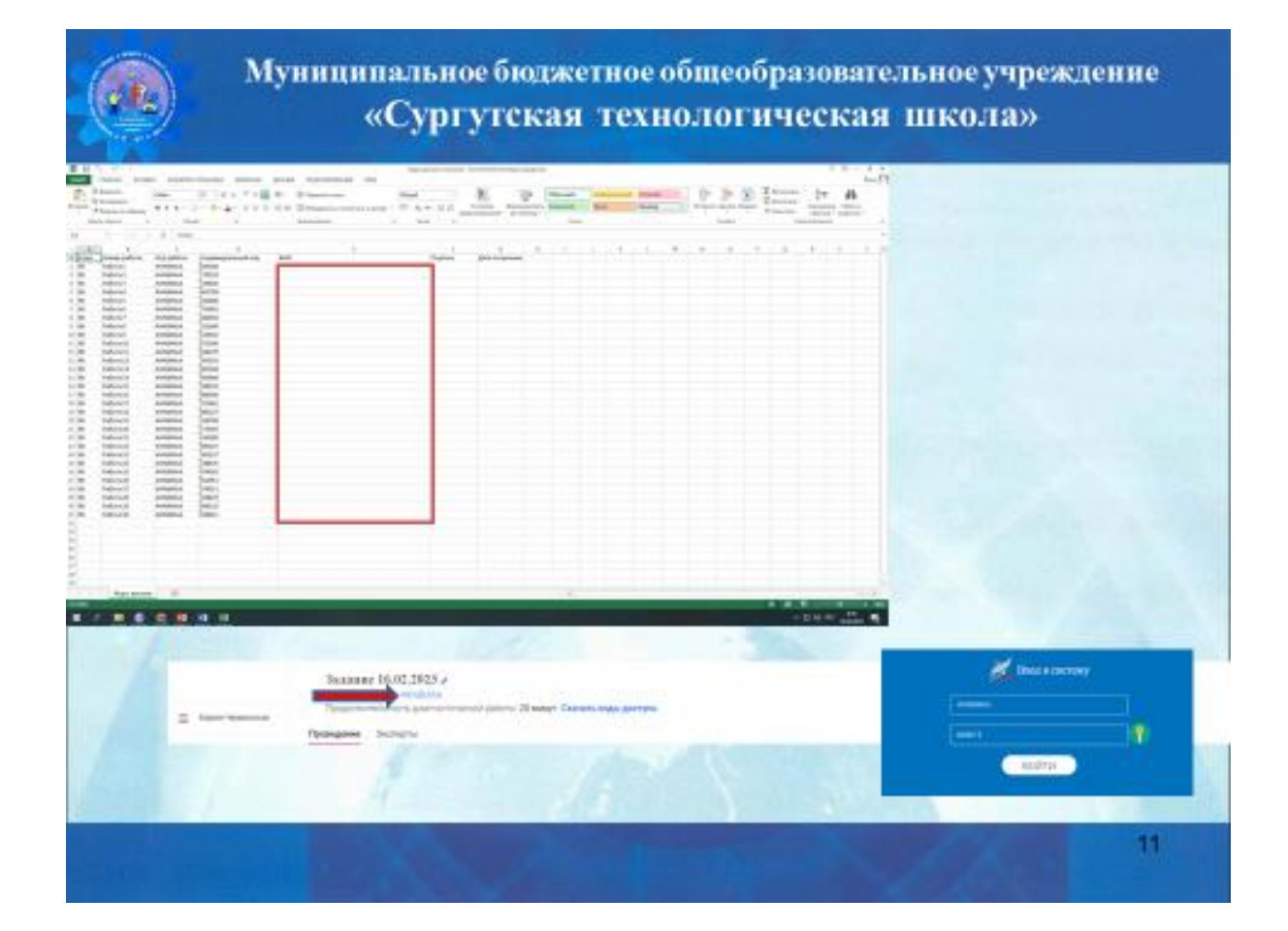

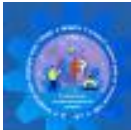

#### Тренский для лешадой Taxanoo 1.14

Прочитает представляет также также DEDIEL ÜSACUTE AVAREE BUSART DEBEN 3 JUNIA JUSTILISTE (

 $\delta)$  Hz, social property applies<br>of  $\log$  -stepsy significal primerations of the convergence<br>of  $\delta$ 

#### Children ages balmed basic of crevel.

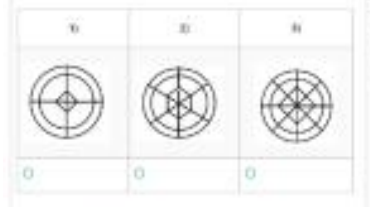

Si twy pana z rozzcie zeniena yra neszy zenie пользники владим рекисс неретородных?

Jahuare cell criterius with

### **ТРЕНАКЕР ДЛЯ ЛОШАДЕЙ**

Balance - Mit shouldnesd through the interviews houlded ecologistad 200 ford while restrictions regula a contact during dealers

.<br>Наразна покаже на наружец, костольции из некорушех относя, где начала спободно перезидентов, гадринана отношения (<br>Написуализм). Водноча подолжет смалатель отношениямий. Темм, SOBACH HATCHFROOM (University)

\$ source nyt mara generator 12 m 23 THE RESIDENT BEGINNERS extrained a hospital and making and 2.3.4. E.6 of three data

На ланностартуючой баск успечалиль лавин вадили (см. ресуной) разработання в подадей Динапо першего обрабат.<br>Вопресело – 12 м Art in William

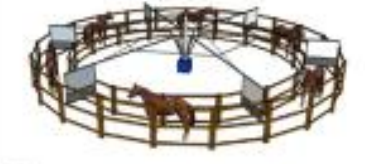

www.communication

#### **Visitor**

Тренаков для пландей

Задание 3 / 4

Воложайтесь текстом «Тренона» для подадей» расположения справи. Отметите паблице номиние варханты ответа

Треноз рассмотновит снагалоку, подада при дологе на егом reinweise. Barionnia gunschenn, an cycliat, vio reussa carrier на разном расстоянии от внешнего и от внутреннего ограждений

Отметьте «Варна» как «Иммуна» для кождото утверждения.

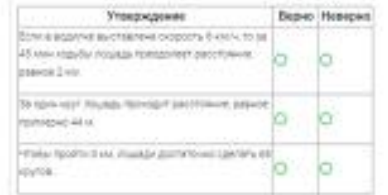

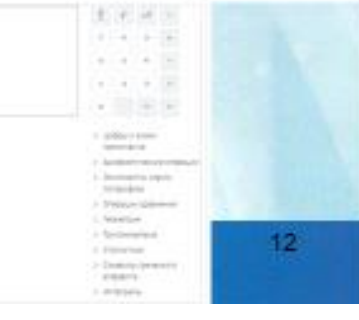

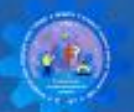

# -<br>Тренинова для ложадий<br>Эндими 2 / 4

Ovrsincknink 814

Drivat-with celar creat:

O Batterments

#### тенимер для пошидей

**Заданий** треакции просто по страной представит достокомные для подобных после получения после составляется достои<br>Выпользование после состоительно для подобрета подобрета для постоянности составляет составляется после с

дны душерств относледуемину отрасности не должн были в последник постандать и нескольку доступных доступных можно последник составляется на состоительности последниками составляется на последниками составляется составляе 4000000000 Diversions

 $\bar{K}$  како полость от модель ведельн могут наеть диметрат $\bar{M}$  .  $\Box$  . О Великовится до 20 метров и повдникно-игист для 2.3, 4, 5, 8, 8 м Плошадей.  $\Box$  20 метеология

Ha komponeerships have votentement indeel populitie (deперени, располагова на 1 година). Довоета телитет — девернее свой ответ производит - То и портанового 12 м

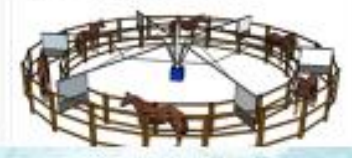

### $\frac{1}{348 \text{meV} \cdot 4/4}$ Terestering a no consistent

 $13<sup>°</sup>$ 

Overaling unp die \$14

## Муниципальное бюджетное общеобразовательное учреждение «Сургутская технологическая школа»

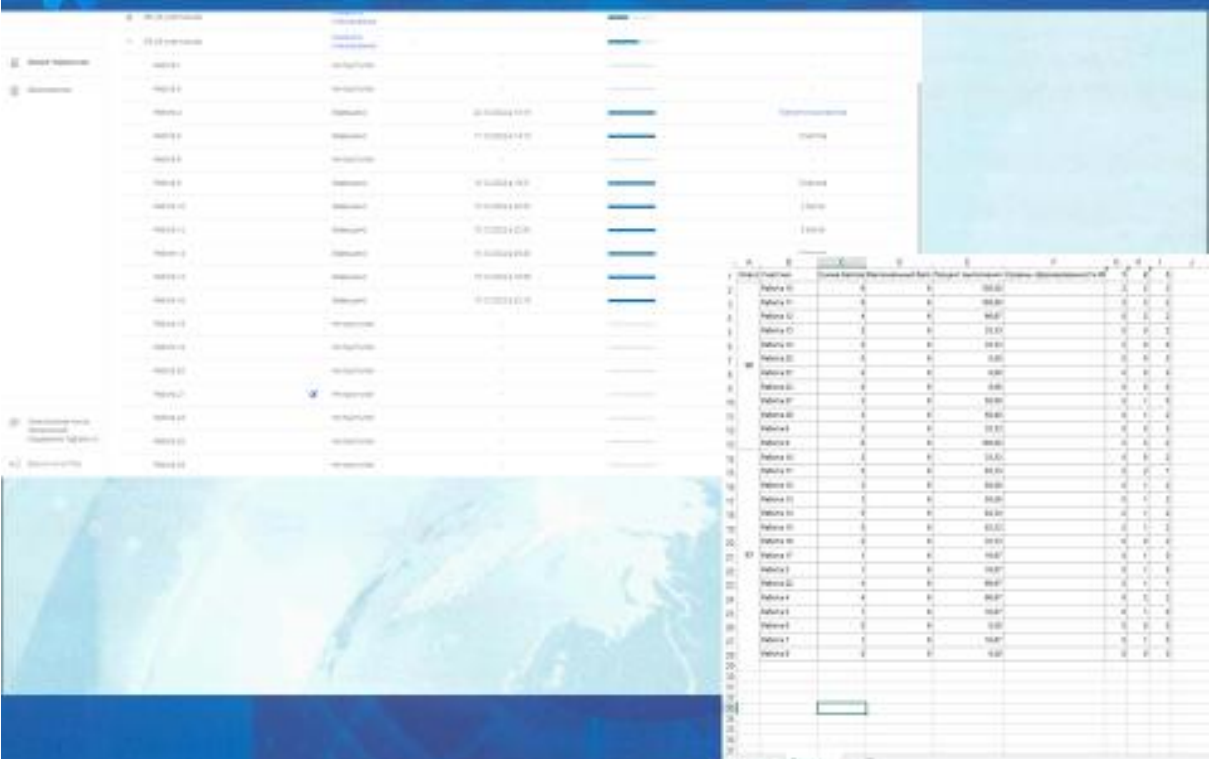